(一社)香川県薬剤師会開局薬剤師部

#### OTC 医薬品をはじめとする医薬品販売制度についての研修会

今般の調剤報酬改定で「一般用医薬品および要指導医薬品等(基本的な 48 薬効群)の 販売」が地域支援体制加算の施設基準の要件に加わり薬局は地域の医療提供施設として処 方箋調剤だけでなく OTC 医薬品の適切な販売供給も行うことがより一層明確に求めら れるようになりました。

 また現在、若者による OTC 医薬品の過量服薬問題や医療用医薬品の零売に関わる事項 など諸々に対応するための新たな医薬品販売のルールが厚生労働省の「医薬品の販売制度 に関する検討会」において話し合われています。そこで、その経緯や内容について日本薬 剤師会から講師をお招きし解説していただくことにいたしました。

 皆様ご多用のことと存じますが是非ご参加いただき、新しい制度を順守して適切な医薬 品販売を行っていただけますようにお願い申し上げます。

記

- 1 日 時 令和6年4月14日(日) 10:30~12:00(受付10:00~)
- 2 形 式 会場でのリアル開催と「ZOOM※」配信
	- ※スマートフォン、タブレットの場合、事前にアプリのインストールが必要となります。
- 3 講 演

#### 「最近の医薬品の販売制度に関する検討に関して」

講師 公益社団法人日本薬剤師会 常務理事

岩月 進 先生

4 定 員 会場 100 名、Web 200 名(先着順、事前申し込み必須) (会場:香川県薬剤師会朝日町会館 2 階会議室)

※定員に達した場合は申込みをしても視聴できない場合があります。

- 5 申込期限 令和6年2月 21 日(水)~3月 29 日(金)17 時まで
- 6 参 加 費 会員:無料、非会員:2,200 円(税込)(登録番号 T6470005001263)
- 7 申込方法 県薬ホームページ(お知らせ)に掲載

## ※WEB 視聴の方法、研修認定単位取得等について、手順と注意事項を申し込みの前に 必ずご確認ください。

日本薬剤師研修センター研修認定制度 認定単位 1 単位 申請中

# OTC 医薬品をはじめとする医薬品販売制度についての研修 会に参加を希望の先生へ

### ◆参加申込方法

 申込に際しましては、下記の URL または QR コードから参加申込フォームにて必要事項を入 力してください。 QR コード

URL https://forms.gle/RkXahcaXAnjS8qFn7

※入力された個人情報は、本研修会運営のみの目的で使用します。

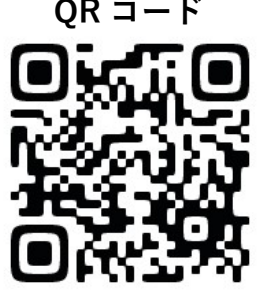

-登録確認-

・申し込みされた方には定員により受付可能か不可かをメールにてご連絡いたします。

・申し込みを行ったのに4月2日(火)までに受付可否のメール連絡がない場合は、次のメール アドレスまで確認のご連絡をください。( kaikyoku@kagayaku.jp )

(メールが迷惑メールに分類され気付かれないケースが見られます。お問い合わせの前に迷惑 メールボックスをご確認ください。また、携帯電話のキャリアメールをご使用の方は PC からの メールが受信できる設定にしておいてください。)

# ◆参加料について

・参加料は、**香川県薬剤師会会員は無料**となります。

 なお、非会員の方は 1 名につき 2、200 円(税込)の参加料をお願いします。 参加料は口座振込になります。(振込手数料は各自でご負担ください。) 開催中止の場合を除き、いかなる理由におきましても振込後の返金対応はできません。

※振込期限 4月1日(月)

振込口座: 百十四銀行 県庁支店 普通 0750796

口座名義: 一般社団法人香川県薬剤師会 会長 久間一德 (クマ カズノリ)

#### ◆現地:朝日町会館で受講される方

・研修会当日 (4月14日)に直接香川県薬剤師会朝日町会館(高松市朝日町 1 丁目1-11) にお越しください。必ず、PECS で発行された個人の QR コードをご持参ください。入室時と退 出時それぞれに QR コードの読み取り機による受付が必要です。QR コードがない場合は研修単 位の付与はできません。また、遅刻、早退の場合も研修単位の付与はできませんので、時間に余 裕をもってお越しください。

# ◆WEB:Zoom ウェビナーを視聴される方

· 4月10日 (水) に ( kaikyoku@kagayaku.jp ) から招待 URL をメールでお送りします。 当日参加用 URL をクリックすると視聴ページへアクセスできます。

 招待メールが4月 10 日(水)に届かない場合は、4月 11 日(木)15 時までにメールにてご 連絡ください。

(連絡用メール: kaikyoku@kagayaku.jp )

・Zoom ウェビナーに参加する際、必ず申し込みの氏名に変更をお願いします。 申し込みの氏名と一致しない場合、受講者を特定できず研修単位が付与できません。 ・10 時 30 分以降の入室、12 時以前の退出の場合、研修単位の付与はできません。

・研修会終了後 30 分以内に、研修会で示されたキーワードを報告してください。

 キーワード報告が期限時間内に行われない場合やキーワードが間違っている場合も、研修単 位の付与はできません。

キーワード報告用 さいしょう しょうしょう ロスコード

URL https://forms.gle/nFAUEGYb9FspwUor5

①申込氏名とウェビナー参加氏名の一致、②入退 室の時間、③期限内のキーワード(正答)の報告 の3つ全てが揃って単位が付与されます。

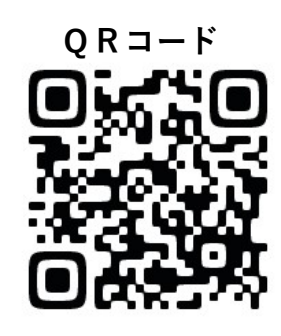

≪オンライン講演会に関するポリシー≫ \*オンライン講演会で投影される情報(文字、写真、図、イラストなど)は、著作権の観点から二次利用をお控 えいただきますようお願いいたします。